**Download Imagenomic Portraiture Plugin For Photoshop Cs6 Full Version** 

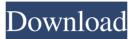

Imagenomic Portraiture Free Download Photoshop Cs6 [32|64bit] 2022 [New]

Adobe Illustrator: See the "Adobe Illustrator" article later in this chapter. Adobe Photoshop CS 6 to Photoshop CC 2017: The difference here is not a fundamental shift in how Photoshop works, but how you can work with your images. With Photoshop, you can edit a single image and then save it. In previous versions of Photoshop, you had to edit a file for each edit. \* \* # Introducing document-based workflow Photoshop has long been associated with document-based workflow because it enables you to create documents and add layers to make changes to your work, as seen in Figures 3-7

and 3-8. It's less common these days because the trend is moving toward working in a file. This is not necessarily a bad thing. Photoshop does recognize layer-based files, which is one way you can work. The other way is to work in a file and then save the image as a file-based image. This is not to say that you should \_never\_ create a document-based file in Photoshop, just that you can use layers and place them where you want as well. You can also create a new image or manipulate an existing one in Photoshop. After that, you can save the image as a file-based image. The following sections describe this process in more detail. \*\*Figure 3-7:\*\* Adding a new layer, and then editing it as a completely separate layer. \*\*Figure 3-8:\*\* Adding the same layer over and over again. ## Using Photoshop as a Document-Based Tool Photoshop is really designed for creating documents, and you have the option of making a new document for each edit or using layers to save a project for future use. You can still be able to work on a single file, but you'll get different results. See

Figure 3-9. If you create a document for each edit, each time you make a change, you open a new document. This saves the file but also consumes memory and uses more disk space. If you have a large document with a lot of layers, you're better

off creating a new document than using the same file repeatedly. However, you can still open an existing document if you want. And if you've been using a single file, you may want to use a document-based workflow. To create a new document, follow these steps: 1. \*\*

Imagenomic Portraiture Free Download Photoshop Cs6 Crack Activator For PC

This tutorial shows you a step-by-step way how to edit the face of one person in a picture, or simply flip the head, if your image has a flipped head. The process is the same for photos with only one person in the picture, or even photos with several people. If you want to learn how to bring attention to someone's eye, face or whole body in Photoshop, this

Photoshop tutorial is for you. Step 1. Create a new, blank canvas Open a new image file in Photoshop. For this tutorial we use a picture of a boy on a beach. Step 2. Select the boy's face First select the boy in the picture with the Shift and click the right mouse button on him. Add the selection with the lasso tool. Step 3. Delete the selection of the boy's clothes Lasso the clothes with the L and drag it to the trash. Step 4. Find the face with the Magic Wand Add the magic wand by pressing Shift+W. In this tutorial we want to select the boy's face. Step 5. Delete the remainder of the boy's face Drag the face selection to the trash. Step 6. Merge the face selection with the background Select everything with A and press Ctrl+K. The boy's face should now be separated from the rest of the background. Step 7. Flatten the canvas by pressing Ctrl+Alt+Shift+E To flatten all contents (including the layer mask and any adjustment layer applied) press Ctrl+Alt+Shift+E Step 8. Adjust the selection Open the layer mask by pressing Ctrl+Alt+L. Adjust the selection using the

brush or mask of the layer mask. Step 9. Delete the layer mask Delete the layer mask by pressing Ctrl+Backspace Step 10. Add an adjustment layer and change the brightness and contrast Open an adjustment layer in the layer stack (Ctrl+Shift+N). Make the adjustment using the arrows on the adjustment layer (not the Brightness/Contrast panel). Step 11. Duplicate the adjustment layer Duplicate the layer by pressing Ctrl+J. Change the duplicate layer to "Overlay" in the layer mask. Step 12. Change the layer 05a79cecff Imagenomic Portraiture Free Download Photoshop Cs6 Crack + Incl Product Key

Brushes are one of the most popular tools in Photoshop. They can be used for various effects, including compositing, painting, erasing and retouching images. The Clone Stamp allows you to copy pixels from one area of an image and paste them into another area. This is useful for repairing damaged or corrupt images. Brushes are one of the most popular tools in Photoshop. They can be used for various effects, including compositing, painting, erasing and retouching images. The Clone Stamp allows you to copy pixels from one area of an image and paste them into another area. This is useful for repairing damaged or corrupt images. Brushes are one of the most popular tools in Photoshop. They can be used for various effects, including compositing, painting, erasing and retouching images. The Clone Stamp allows you to copy pixels from one area of an image and paste them into another area. This is useful for repairing damaged or corrupt images.

Brushes are one of the most popular tools in Photoshop. They can be used for various effects, including compositing, painting, erasing and retouching images. The Clone Stamp allows you to copy pixels from one area of an image and paste them into another area. This is useful for repairing damaged or corrupt images. Brushes are one of the most popular tools in Photoshop. They can be used for various effects, including compositing, painting, erasing and retouching images. The Clone Stamp allows you to copy pixels from one area of an image and paste them into another area. This is useful for repairing damaged or corrupt images. Brushes are one of the most popular tools in Photoshop. They can be used for various effects, including compositing, painting, erasing and retouching images. The Clone Stamp allows you to copy pixels from one area of an image and paste them into another area. This is useful for repairing damaged or corrupt images. Brushes are one of the most popular tools in Photoshop. They can be used for various effects, including compositing,

painting, erasing and retouching images. The Clone Stamp allows you to copy pixels from one area of an image and paste them into another area. This is useful for repairing damaged or corrupt images. Brushes are one of the most popular tools in Photoshop. They can be used for various effects, including compositing, painting, erasing and retouching images.

What's New in the Imagenomic Portraiture Free Download Photoshop Cs6?

The Make Brush lets you create a brush that can be used with the painting tools to draw or paint on your image. The Eraser tool allows you to remove pixels from your image. The Pen tool lets you draw and edit paths on images. The Free Transform tool lets you rotate, resize and distort an image. The Smudge Tool lets you blur and smudge your image. The Healing Brush is used for repairing and healing images. The Liquify filter allows you to manipulate images with vector shapes. The Filter Gallery allows you to apply a variety of

## filters to your images. The Shadows and Highlights adjustment tools let you adjust the appearance of shadows and highlights in your image. The Adjustments panel is a tool for editing color, contrast and image resolution. Using the History panel, you can return to a previous action or selection and revert to it later. The Layers panel is used for managing the

layers of an image. The Pencil Tool lets you create vector artwork on images. The Eraser Tool lets you erase areas of your image and objects from the scene. The Magic Wand tool lets you select pixels in an image based on color or brightness. The Lasso tool lets you select multiple areas of your image by drawing around them. The Hand tool lets you paint and draw on images directly. The Brush tool lets you paint directly on your image or create a brush. The Text tool lets you create text and edit it. The Healing tool lets you repair areas of your image. The Color Picker allows you to use a color to paint the image. The Paint Bucket tool allows you to fill and empty a brush, pen or paint bucket with colors. The Patch tool allows

you to fill a selected area with a color. The Quick Selection tool allows you to select an area of an image by selecting multiple pixels. The Smudge tool allows you to blur parts of your image and image can be blurred automatically. The Gradient Tool lets you paint a gradient of colors on your image. The Gradient tool allows you to apply a gradient of colors on your image. The Paths tool lets you add vector paths to images. The Gradient tool allows you to paint a gradient of colors on your image. The Spot Healing brush is used to repair and heal images. The Clipping Path tool lets you create an image that can be pasted over another image. The Visual Effects tool lets you create several effects System Requirements For Imagenomic Portraiture Free Download Photoshop Cs6:

Minimum: OS: Windows 7 (64-bit only), Windows 8.1 (64-bit only), Windows 10 (64-bit only) Processor: 1 GHz processor with at least 1 GB of RAM Graphics: DirectX 9 graphics card with at least 256 MB of video RAM DirectX: Version 9.0 Hard Drive: 4 GB of free space Sound Card: Standard sound card with DirectX 9.0 capable driver Network: Broadband Internet connection Recommended: OS: Windows 7 (64

https://soundstorm.online/wp-content/uploads/2022/07/download\_photoshop\_notes\_pdf\_files.pdf

https://www.careerfirst.lk/sites/default/files/webform/cv/markmark595.pdf

https://isaiah58boxes.com/2022/07/01/free-download-adobe-photoshop-cc/

https://ozrural.com/index.php/advert/download-photoshop-portable-cs6-custom-gratis/

http://www.sataal.com/wp-content/uploads/2022/07/how\_to\_download\_photoshop\_on\_windows\_7.pdf

https://cameraitacina.com/en/system/files/webform/feedback/portable-photoshop-download-windows-7.pdf

https://doitory.com/photoshop-cc-2018-23-2-2-27-activation-code/

https://www.careerfirst.lk/sites/default/files/webform/cv/rafjay284.pdf

http://buzhompro.com/?p=1765

https://srkvilaskodaikanal.com/2022/07/01/free-eye-candy-express-expert/

https://captainseduction.fr/photoshop-cc-2019-update/

https://donutsnearby.com/wp-content/uploads/2022/07/Download\_Free\_For\_Pc.pdf

https://social1776.com/upload/files/2022/07/R6oFmpoxZTrQhfYVHM6z\_01\_a419e7def766ca9823fddeaeaa70980a\_file.pdf

https://www.naethompsonpr.com/wp-content/uploads/2022/07/adobe\_photoshop\_lightroom\_classic.pdf

https://asu-bali.jp/wp-content/uploads/2022/07/adobe\_photoshop\_cc\_2020\_for\_download\_free\_archived.pdf

http://solaceforwomen.com/?p=35034

https://conselhodobrasil.org/2022/07/01/adobe-photoshop-7-0-full-version-download-free-link/

https://saintjohnvianneysocials.com/upload/files/2022/07/emlCFlrBsHImDcKFQTxU\_01\_62ff987b24f8679a92476dfa0bbab0d2\_file.pdf

https://trabal.mx/2022/07/solve-everything-about-win-7-download-photoshop-cs6/ https://affiliateschools.com/upload/files/2022/07/MYPBH5nSWuT6tjDtIZ4n\_01\_a419e7def766ca9823fddeaeaa70980a\_file.pdf